## **PROGRAMME ( Formation IBM SPSS V29 )**

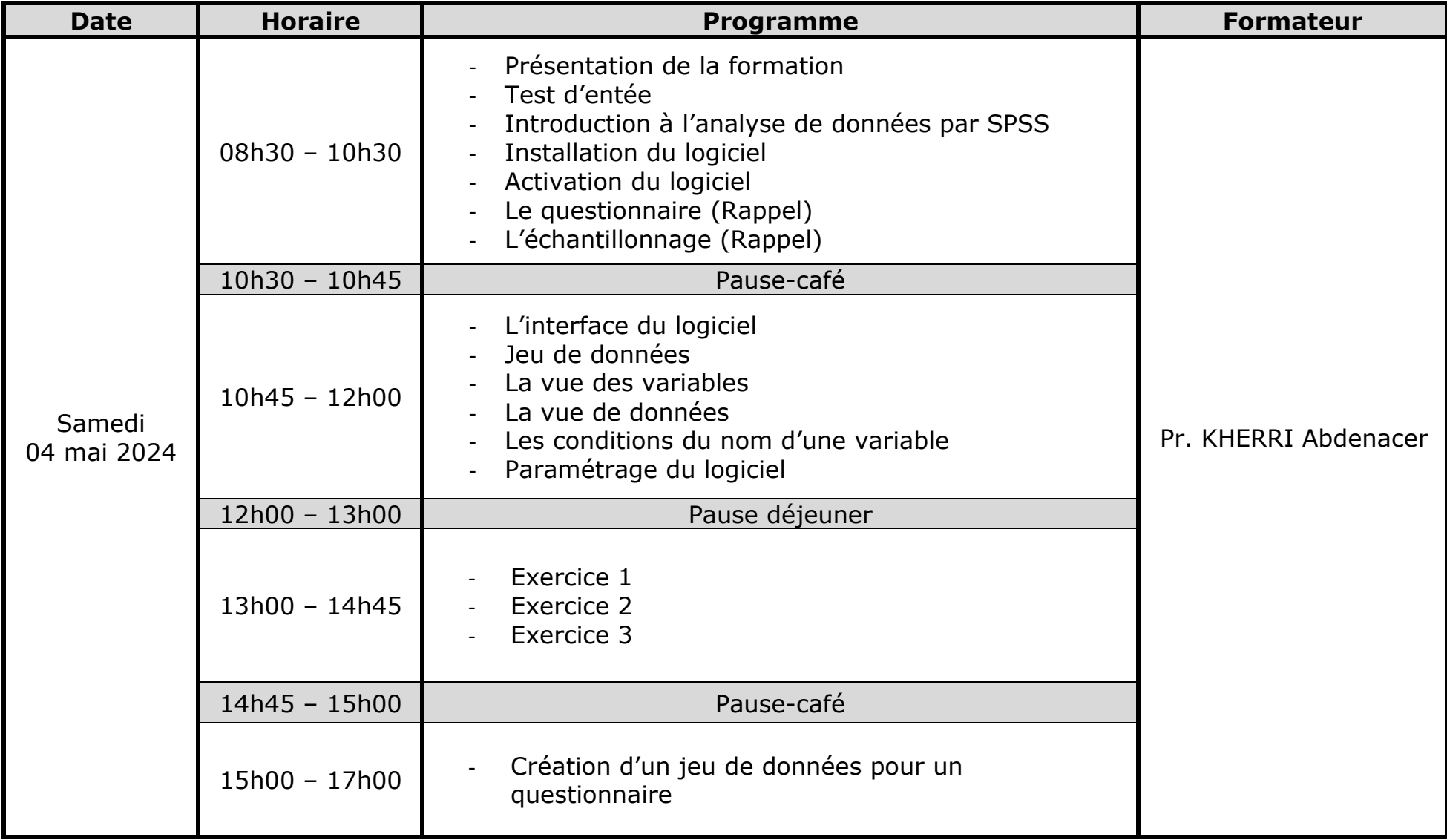

## **PROGRAMME ( Formation IBM SPSS V29 )**

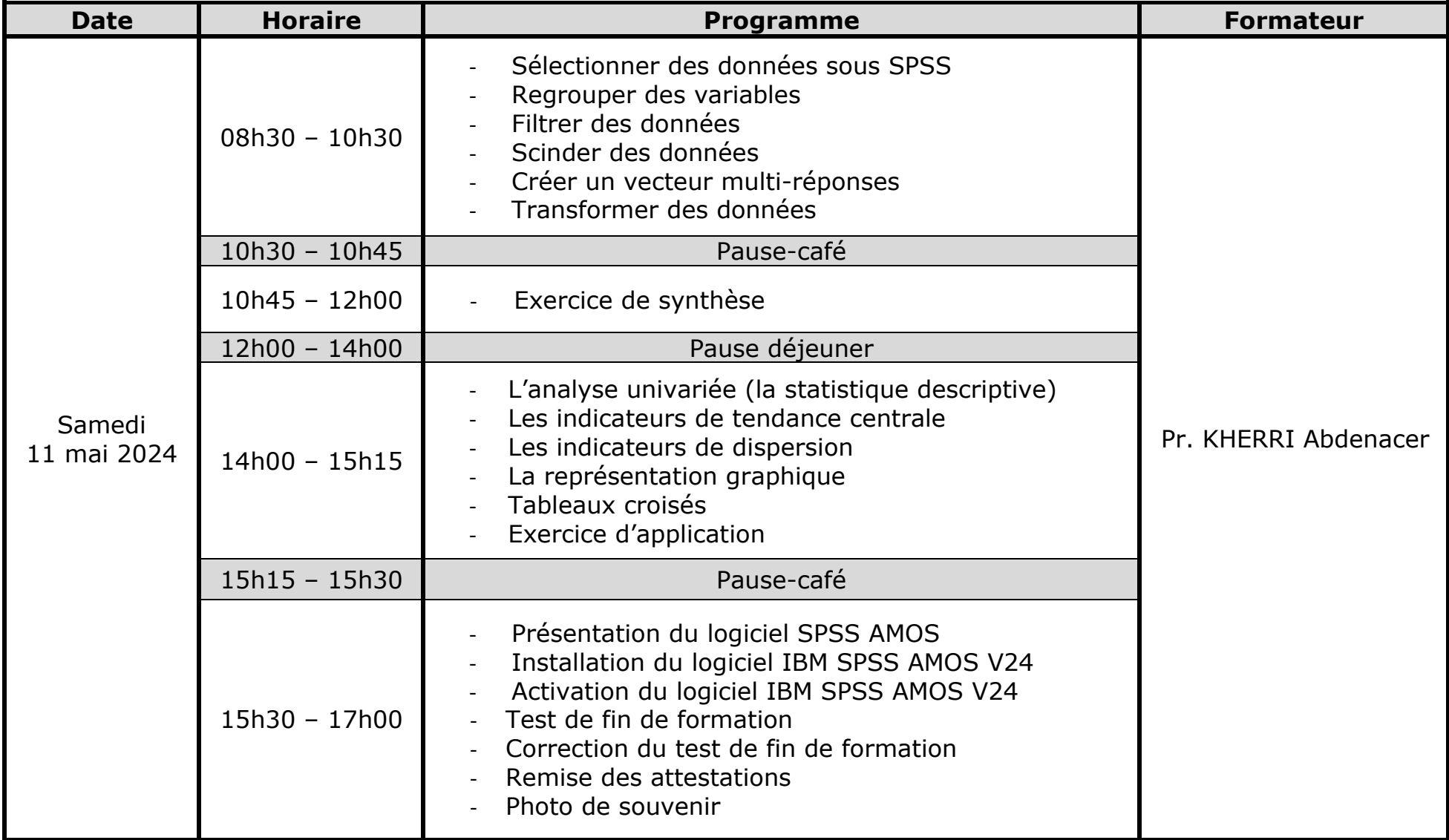